## *Social Media Accessibility Toolkit*

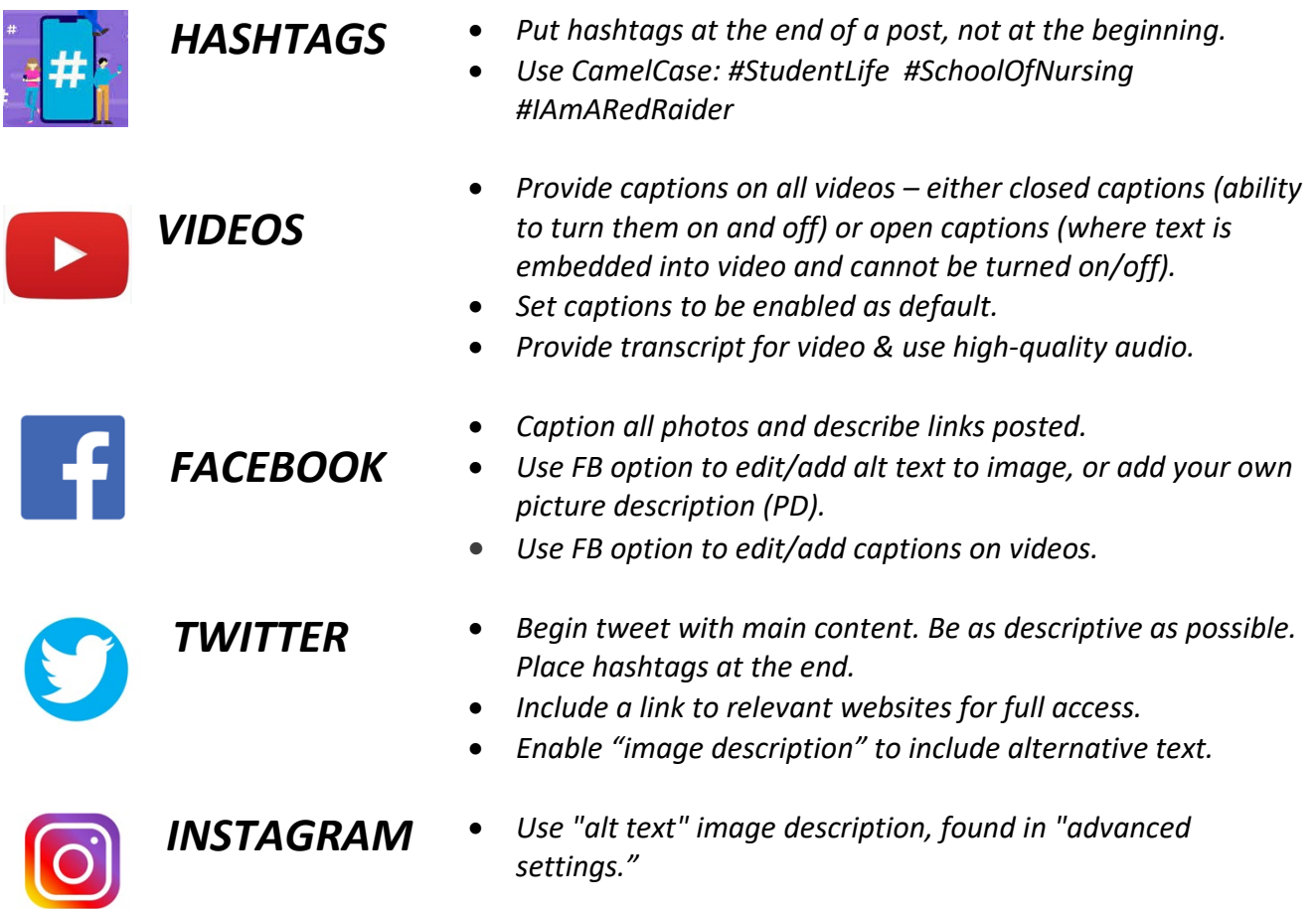

## NOTES OF CAUTION

- *Avoid labeling links as "click here." Instead use the linked resource name, e.g. Orientation Application, as the label.*
- *Social media should not be the main messenger. Link information back to the source (e.g. TTUHSC website).*
- *Avoid acronyms or abbreviations, unless already mentioned in full.*
- *Use plain language and active voice.*
- *Avoid using Graphics Interchange Formats (GIFs).*
- *Confirm sites you link to contain accessible information.*
- *If using images with text or memes, caption the image with a description.*

## Be easy with yourself with trial & error.